## In Focus

## Newsletter of the Morgan Hill Photography Club

http://www.morganhillphotographyclub.org/

August 2009

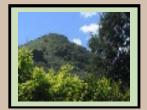

Editor Susan Brazelton brzltn@garlic.com

One of the many advantages of a photography club is the fellowship that develops among the members.

The discussions of comparative camera features, advantages of one software program over another, best use of lenses. along with many other aspects of interest, excite and inspire all members to excel. When there is fellowship, there is also sharing. Members don't hoard their knowledge, they freely give it and delight in one anothers' successes.

## **August General Meeting**

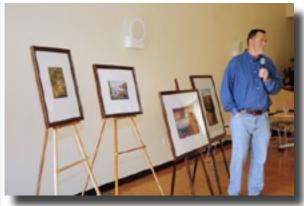

**Scott Schilling,** as our August *Featured Photographer*, shared a few of his stunning landscapes. His favorite places to photograph include Big Sur, Yosemite, the Sierra Nevada Range, and the hills of Santa Clara County. You can learn more about how Scott creates his beautiful photographs at the September meeting. He will be the main program speaker.

If you would like to be the featured photographer at a future meeting, contact Susan at brzltn@garlic.com.

## **Print Sharing**

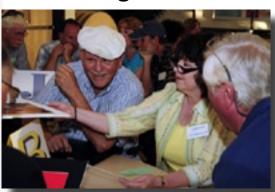

Mike, Barbi & Eric look at photos

sharing, everyone has talked with eight to twelve people, looked at a variety of photographs, and had a few laughs. What could be better?

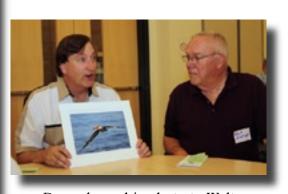

Dave shows his photo to Walt

Our print sharing session is the highlight of every meeting. We are sooooo social. Everyone is encouraged to bring one photo print (any size, any subject) to share with others. After four rounds of

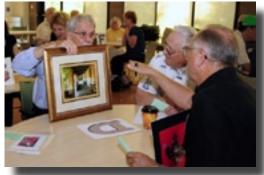

Will shares whileKen looks on and Bob asks a question.

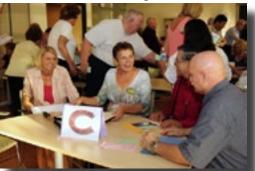

Brenda, Charlotte, Hal & David look like they are having fun

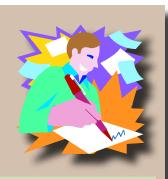

## **Executive Board**

Susan Brazelton
President

**Noella Vigeant** 1st Vice President Program Chair

**???????**2nd Vice President

Charlotte Fernandes

Treasurer

**Noël Calvi** Membership & Marketing Chair

George W Ziegler Competition/ Critique Chair

> Michael Sue BrownKorbel Photo Diva

**Roy Hovey** Web Master

**Toby Weiss Lance Trott**Members-at-Large

## Club Business

### CRC Registration Form and Liability Waiver

Susan Fent, Director of the Senior Center, has asked that everyone in the club sign a liability waiver. If you have not yet done so, your name will be high-lighted on the sign-in roster. We thank you for taking the time to complete this small, but necessary task.

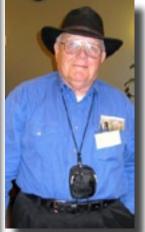

Photo by Toby Weiss

## **Executive Board Changes**

**Ken Brown** has decided to retire from the club's executive board. He has been the club secretary since the very beginning, back in April, 2008. Even though he is an experienced and former professional photographer, he has been an advocate for the novice photographers in the club. At every board meeting, he spoke up to make sure that programs and activities included something for every level. Ken remains an active member of the club, and promises to help out when we need him.

Charlotte Fernandes joins the executive board as Treasurer.

To better reflect the duties of the position, the secretary position has been renamed **Second Vice President**. The person who takes on this board position will assist the president and vice president in planning and organizing club events, staff the sign-in table, and maintain and update the name badges. **Would you like to serve on the board?** It meets once a month on Wednesdays, one week after the general meeting. If you are interested in the 2ndVP position, please contact Susan: brzltn@garlic.com

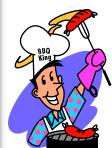

## Family Bar-B-Q

So far, twenty-eight members have signed up for the club's first annual family BBQ, which will be held on

**Saturday, September 12th at Community Park.** There is a \$3 charge to each member to cover expenses. Bring as many family members and friends as you'd like for that one \$3 charge. This is a **pot luck** affair, so in addition to the meat for yourself and guests, please bring a side

dish (for your party+ eight) to share. The pot luck sign-up sheet will be available at the September meeting. You'll have a choice of bringing an

appetizer, salad, soft drinks or dessert. The club will provide charcoal, lighter, water, ice and cups.

No alcoholic beverages are allowed & we need volunteers for the clean-up crew

For more information or to sign-up, please contact Charlotte Fernandes charlotte3939@yahoo.com

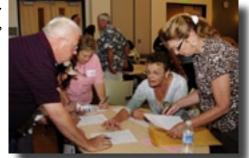

Charlotte takes sign-ups for the BBQ

#### **Monthly Shoot-Outs**

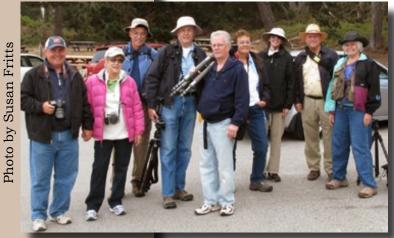

Jim, Jackie, Bob, Lance, Bill, Charlotte, Noël, David & Susan

For more information on each of the shoot-outs, look under "Events" on the club website, check the calendar on Yahoo, or email Lance: bboating@yahoo.com

> Any member may organize a shoot-out.

Just pick a place you'd like to photograph and invite others to join you by announcing it at a meeting or posting a message on Yahoo. Include where and when to meet and you are good to go.

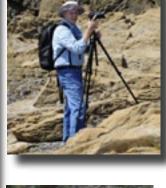

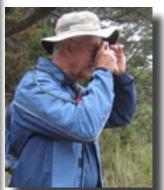

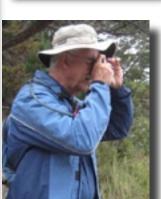

Mark your calendars now. Lance Trott has planned a shoot-out for every month on the Saturday following the general meeting. For the first one, on August 8th, ten people carpooled to Point Lobos State Reserve to hike a few trails and photograph the beautiful scenery.

> September 5th **Egyptian Museum**

October 10th San Juan Bautista

November 7th **Pacific Grove Butterfly Migration** 

> December 10th **Uvas Canyon County Park**

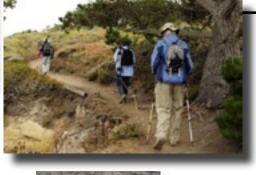

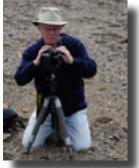

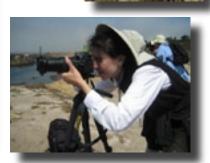

To see more photos from this shoot-out, go to the link below.

#### **New Flickr Shoot-out Site**

We have created a new Flickr site for shoot-out photos. With this site, members may post and view more photos than we could possibly include in this newsletter or even on the website. After each shoot-out, members who participated will be sent an invitation to join this new group pool. WebMaster Roy Hovey will include a few of the photos on the website (as a teaser) with a link to the group pool. Anyone will be able to view the site, but only members will be able to post photos. The link is:

http://www.flickr.com/groups/mhphotoclubshoot-outs/

You and your guests and the general public are invited to a

Reception
Friday
October 16th
7pm

CRC Senior Center Lobby

Enjoy an appetizer, view the photos, & meet the photographers

## **Gallery Shows & Receptions**

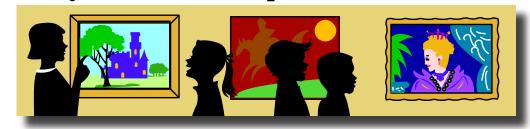

#### Villa Mira Monte

The "Historical California" show of over forty photos by nine members of the club ends its very successful, extended run at the Morgan Hill House on Saturday, August 29th. The house is open for visitors on Fridays from Noon to 3pm and Saturdays from 10am to 1pm. The MH Historical Society, which co-sponsored the show, is so pleased with how the house looks and the increased number of visitors, that they are going to make the house available for other art groups and organizations to display their works. We plan to have more gallery shows there in 2010.

#### **CRC Senior Center**

The club's second annual gallery show at the Centennial Recreation Senior Center starts on October 7th and runs through December 2nd. The theme is open, but only **photos taken in 2009 are eligible.** There is room to hang **thirty photos** and we'd like to have thirty different photographers participate. We do not expect every photo to look, "professional". Our preference is to display photos that represent the full range of skill, ability and interest of the club's membership. Please don't think your photo isn't good enough. It is! Each member may submit two photos for consideration. The **minimum photo size is 8X10** (exclusive of frame). Accepted works **must be framed** (matting is optional) with a **wire across the back** for hanging. Members will receive an email in the next week or so with full details on how to submit photos for the show.

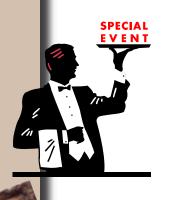

Friends of the Morgan Hill Library

invite the members of the

Morgan Hill Photography Club

to an

Artists' Reception Thursday, August 27th 7pm at the library

Meet the artists whose works have contributed to the beauty of the library.

## Matting Party Sunday, September 20, 2009

Time & Place to be Announced

This is a hands-on workshop where you will learn to cut your own mats. What a great opportunity to get your prints ready for the CRC gallery show and/or the Print Critique session at the October meeting.

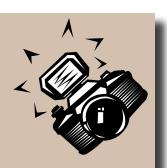

## Club Logo

If you'd like to **submit a design** for the club logo, please send it by email to Susan (brzltn@garlic.com) by **Friday**, **October 9**, **2009**. The winning design will be used on all club printed material, and embroidered on shirts, hats, vests and other apparel that photographers might wear. If you have a hand-drawn sketch, please scan it so it can be sent electronically. Only camera-ready designs sent by email can be considered.

## 2009 Flickr Themes

January - Black & White February - Still Life March - Reflections

April - Water

May - Trees

June - Animals

July - People

August - Macro

September - Sunrise/Sunset

October - Three of Anything November - Night December - A Different Perspective

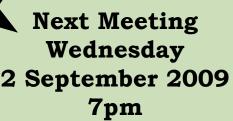

Centennial Recreation Center Multi-purpose Room

#### Flickr Themes for 2010

The members of the club choose the themes for the monthly Flickr projects. Eighty-five suggestions were submitted at the August meeting. We will take additional suggestions at the September meeting. The first round of voting will take place at the October meeting. All suggestions will be listed on this first ballot. The top twenty to twenty-five themes will be selected for the final ballot and voting will take place at the November meeting. Remember what Jed Bartlett said: "Decisions are made by those who show up."

http://www.flickr.com/groups/mhphotoclub/

## "Landscapes & HDR"

(High Dynamic Range)

Learn how to take great landscape photos from member **Scott Schilling**.

He will review general composition rules, hyperfocal distance,

basic exposure and bracketing techniques; and he will reveal how he creates beautiful HDR photos.

See Scott's work at

http://scottschillingphoto.aminus3.com/

## Jago Frames

Javier Gonzalez

Reasonable prices for all your framing needs

195 "E" San Pedro Ave #11 Morgan Hill, CA

408-782-6370 408-607-1632

Members receive a 10% discount

## **Coming in October**

## **Print Critique Session**

Members may submit one to five photo prints that will be critiqued by an expert from another club.

Prints must be mounted or matted.

Minimum size is 8X10

Maximum size is 16X20

To cover expenses, there is a \$1 fee for each print submitted.

## **Important!**

Do not erase
your
memory card
until you
confirm that
your photos are
loaded
onto your
computer and
backed up.

It is better to use "Format" from your camera's menu to clear your card, rather than "delete" on your computer.

# Also Important!

Never, ever edit your original photo.

Always work on a copy.

### "Workflow"

Members **John Tarvin** and **Noella Vigeant** did a tag-team presentation on workflow, the step by step process that organizes photos and gets them from the camera to their final destination (prints, slideshow, website, or archive.) John used Lightroom as an example program, but the workflow steps could be adapted to any photo processing program. The two main advantages of Lightroom is that the original photo is never touched (edits are made on a virtual copy); and keywords can be attached to each photo so that you can "pull up" all photos with the same keyword, even if they are in different folders (or collections).

A sample workflow process may look like this:

- 1. Create a "Photos" folder in which you keep all your photos. This is called a "Catalog" in Lightroom.
- 2. Create sub folders (sometimes called "Albums" or "Collections") by date or place or event. You may create a new subfolder every time you upload a new set of images.
- 3. Import your images (attach keywords)

#### Recommendation

Attach keywords starting with the most global and moving toward the specific. For example: "Africa, Tanzania, Serengeti, Lion" or "2009, May, Flowers, Rose, Red".

- 4. Delete the obviously unsatisfactory images.
- 5. Back up your images onto a different hard drive.
- 6. Select the images you want to edit.
- 7. Develop or edit the images in whatever software you prefer.
- 8. Save (or export) your images with a descriptive name.

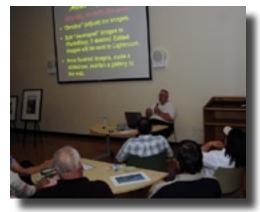

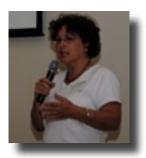

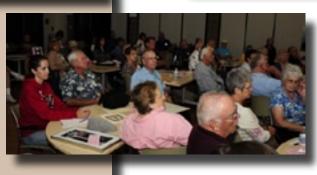

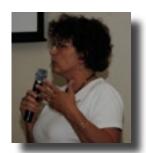

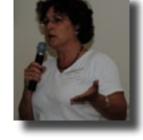

## **Member News**

Two people joined the club at the August meeting

#### Welcome to

## Monica Hodja and Walter Gilstrap

#### World Wide Photo Walk

Thanks to the efforts of **George Ziegler**, Morgan Hill was one of the official cities in **Scott Kelby**'s World Wide Photo Walk on Saturday, June 18th. (Scott Kelby is a renowned author of photography books and a Lightroom and Photoshop teacher.) Club members as well as photographers from other towns, gathered at 9am outside of BookSmart before heading out to photograph all things Morgan Hill. Three hours and hundreds of photographs later, the group reconvened to share stories, images and for some, lunch.

A special Flickr site was set up to share the photos. To see all 213 photos, go to: http://www.flickr.com/groups/1152776@N2O/

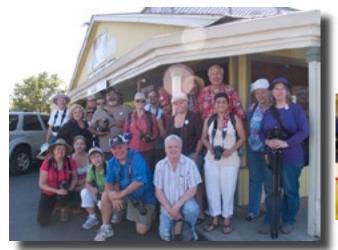

Photo courtesy of Barbara Dawson

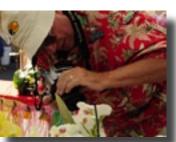

Eric moves in close

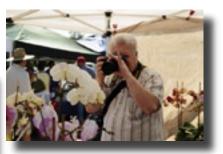

George shoots at the Framers' Market

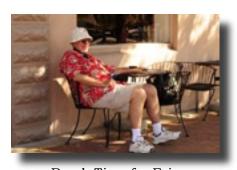

Break Time for Eric

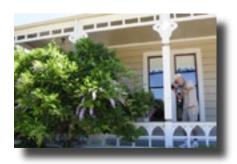

Don shoots at the Morgan Hill House

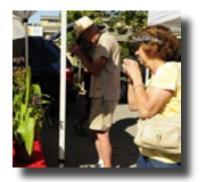

Don & Cathy like the orchids

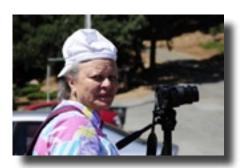

Barbara looks for more subjects

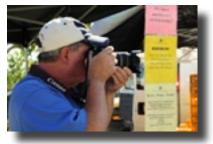

Jim sees something interesting

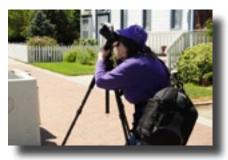

Celise lines up the sun behind a street light

## **Calendar of Upcoming Events**

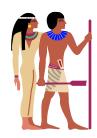

## Saturday, September 5th Shoot-out at the Egyptian Museum

1664 Park Ave, SJ 11am Leader: Lance Trott

## Saturday, September 26th Family Bar-B-Q

Community Park (See page 2)

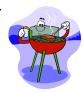

#### Sunday, September 20th Matting Party

Time & Place to be Announced (See page 4)

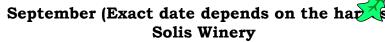

Leader - Holly Phillips Time TBA (Check Yahoo for the announcement)

October 7th - December 2nd CRC Gallery Show

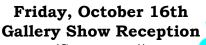

(See page 4)

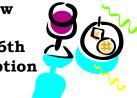

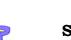

Saturday, October 10th Shoot-out at San Juan Bautista

Saturday, November 7th
Shoot-out
Pacific Grove Butterfly Migration

Saturday, November 14th Pigeon Point Lighthouse

Leader - George Ziegler

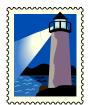

December 10th
Shoot-out
Uvas Canyon County Park